**几天可以使用-股识吧**

**手机开户股票帐户后多久可以使用|开通股票网上交易后**

 $6$  $T+1$ 

 $\overline{\phantom{a}}$  (  $\overline{\phantom{a}}$  ) and  $\overline{\phantom{a}}$  (  $\overline{\phantom{a}}$  ) and  $\overline{\phantom{a}}$  (  $\overline{\phantom{a}}$  ) and  $\overline{\phantom{a}}$ <u>《认购股票股票股金存货单位》</u>

[《股票日线周线月线时间多久》](/store/9652.html)

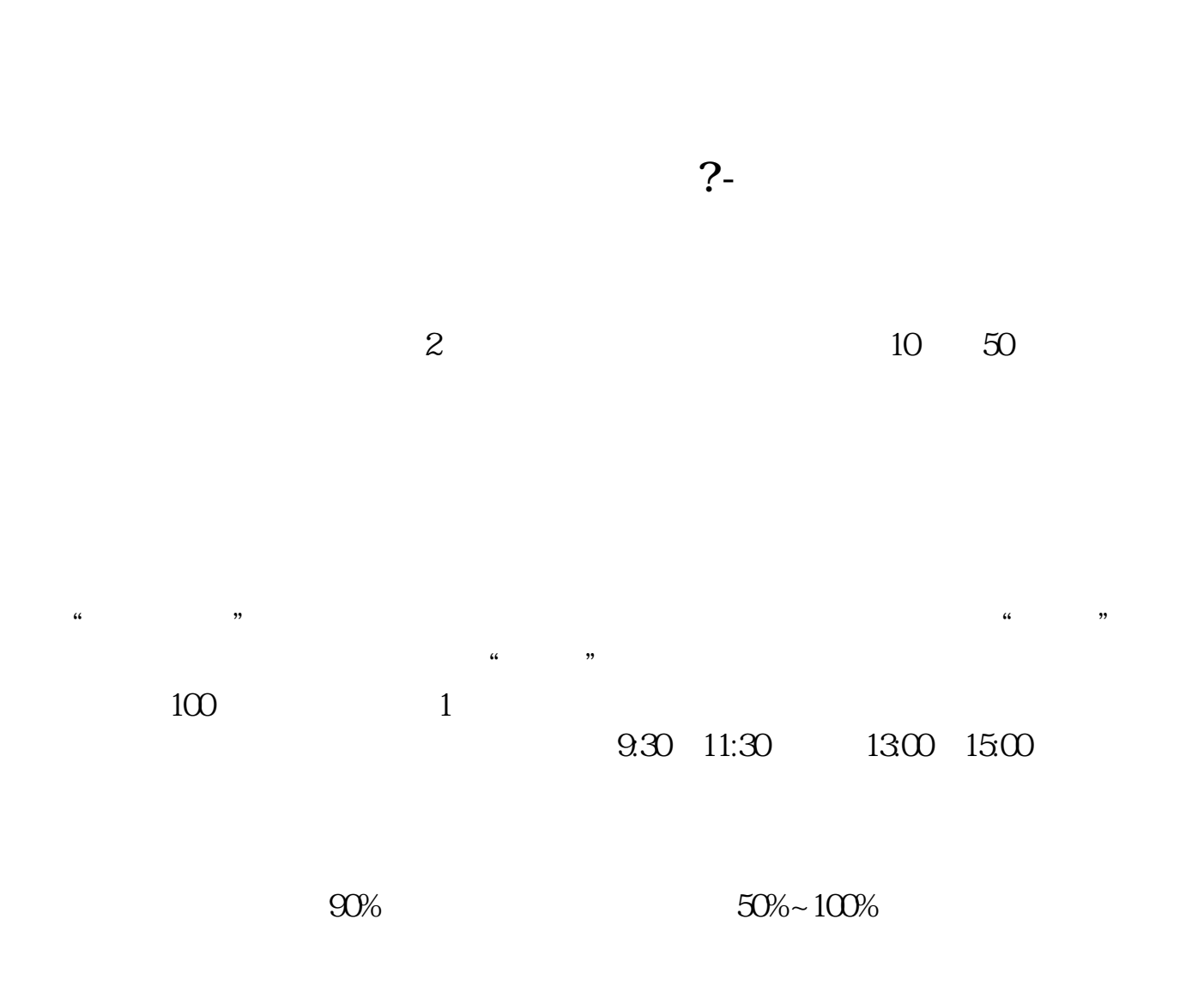

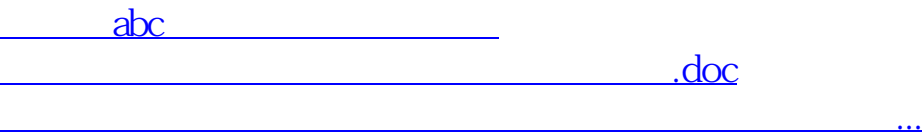

https://www.gupiaozhishiba.com/article/6718.html